#### **BAB III**

#### **Metodologi Penelitian**

## **3.1 Jenis Penelitian.**

Penelitian ini mengunakan metode penelitian kuantitatif dengan pendekatan data sekunder. Untuk menguji hipotesis dan mengetahui bagaimana pengaruh langsung dan tidak langsung antar variabel dependenn yaitu kesejahteraan masyarakat, variabel independent yaitu indeks pembangunan manusia dan investasi dan variabel intervening yaitu penyerapan tenaga kerja. Jenis data yang digunakan dalam penelitian ini adalah data sekunder. Data sekunder dalam bentuk data panel yang digunakan dalam penelitian ini merupakan sebuah penggabungan dari time series dan cross section. Periode yang digunakan dalam penelitian ini adalah data tahun 2014-2021 dari 27 Kabupaten/Kota di Jawa Barat, analisis yang akan dilakukan dalam penelitian ini adalah bagaimana pengaruh Indeks Pembangunan Manusia dan investasi terhadap penyerapan tenaga kerja serta kesejahteraan masyarakat Jenis penelitian ini yaitu penelitian kepustakaan (library research). Penelitian kepustakaan merupakan penelitian yang dalam prosesnya menggunakan literature (kepustakaan), baik berupa buku, catatan, artikel, jurnal, dan laporan hasil penelitian terdahulu.

#### **3.2 Tahapan Penelitian**

Tahapan penelitian atau cara penelitian yang diterapkan dalam penelitian ini adalah sebagai berikut :

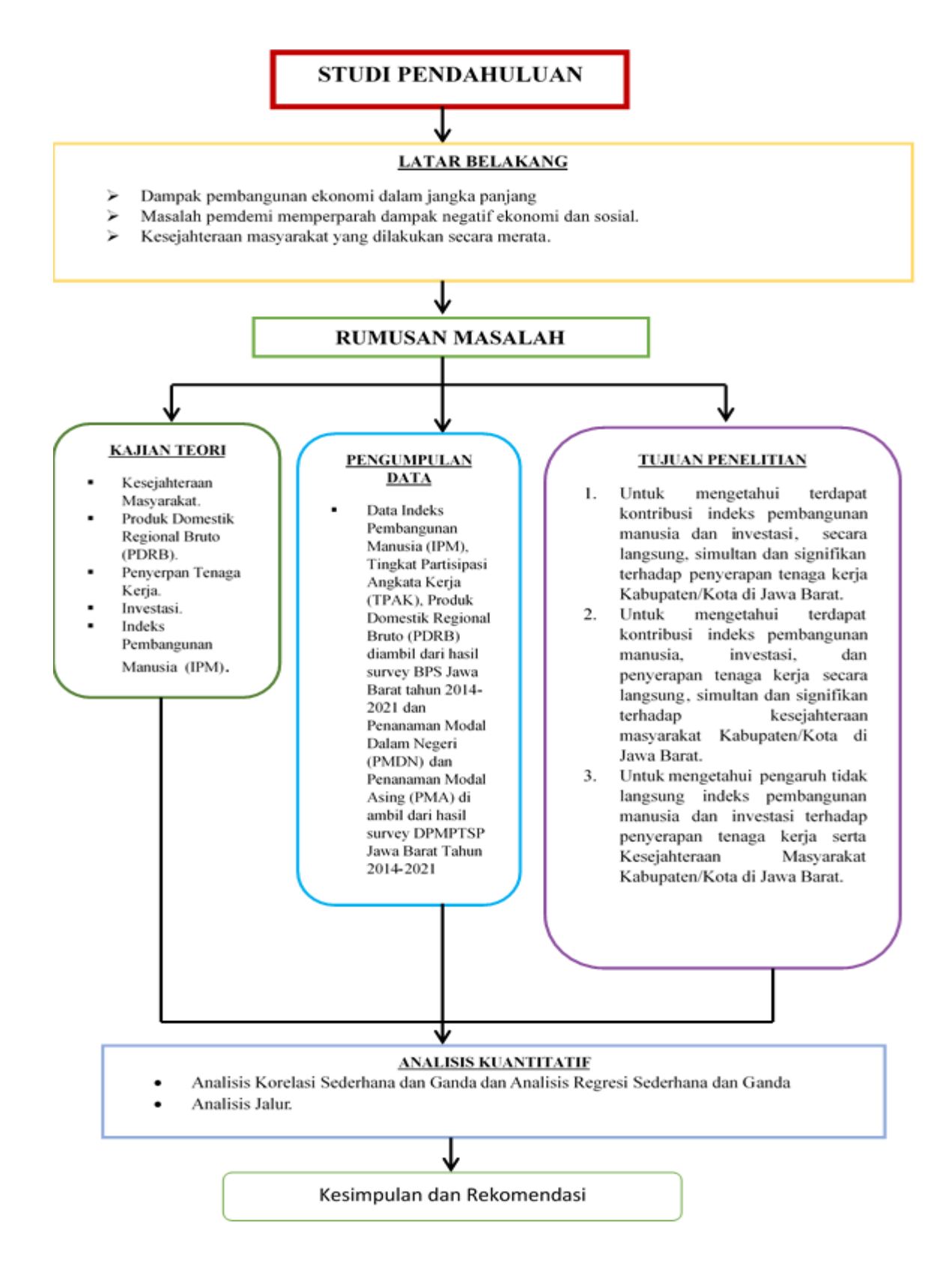

**Gambar 3.1 Tahapan Penelitian.**

# **3.3 Variabel Penelitian dan Definisi Operasional.**

Penelitian ini menggunakan sejumlah empat variabel dalam penelitian, yaitu Indeks Pembangunan Manusia (X1), Investasi (X2) terhadap Penyerapan Tenaga Kerja (Y) serta Kesejahteraan Masyarakat (Z) penjelasan lebih lanjut mengenai definisi operasional dan hubungan dalam bentuk tabel sebagai berikut :

| No                          | Jenis Variabel | Nama Variabel | Definisi Operasional Variabel     | Satuan     |
|-----------------------------|----------------|---------------|-----------------------------------|------------|
| 1                           | Dependen       | Kesejahteraan | PDRB per-Kapita atas dasar harga  | Rupiah/    |
|                             |                | Masyarakat    | berlaku menggambarkan nilai       | Tahun      |
|                             |                | (Z)           | tambah barang dan jasa yang       |            |
|                             |                |               | dihitung menggunakan harga yang   |            |
|                             |                |               | berlaku pada setiap tahun di Jawa |            |
|                             |                |               | Barat Kabupaten/Kota tahun 2014-  |            |
|                             |                |               | 2021.                             |            |
|                             |                |               |                                   |            |
| $\mathcal{D}_{\mathcal{L}}$ | Independent    | Indeks        | Mengukur capaian pembangunan      | % (Persen) |
|                             |                | Pembangunan   | manusia berbasis sejumlah         | / Tahun    |
|                             |                | Manusia (IPM) | komponen dasar kualitas hidup di  |            |
|                             |                | $(X_1)$       | Jawa Barat Kabupaten/Kota tahun   |            |
|                             |                |               | 2014-2021.                        |            |
|                             |                |               |                                   |            |

**Tabel 3.1 Definisi dan Operasional Variabel** 

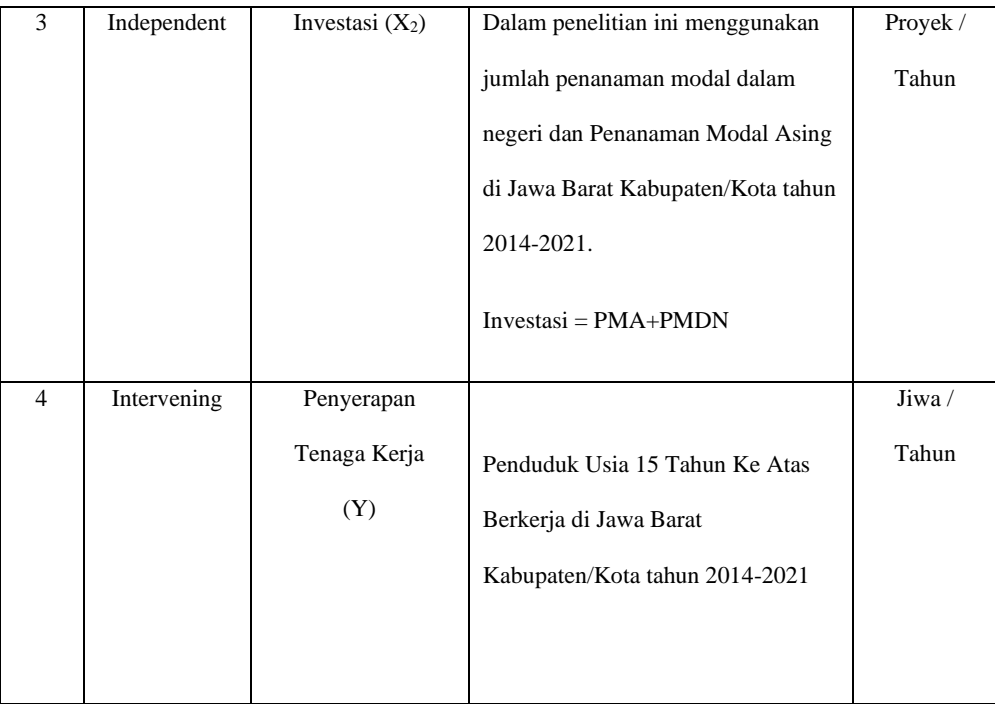

## **3.4 Teknik Pengumpulan Data.**

Dalam upaya dalam menghimpun data yang akan dialokasikan dalam penelitian maka digunakan beberapa metode, yaitu dokumentasi adalah sebuah pencarian data mengenai hal-hal atau variabel yang berhubungan dengan penelitian berupa catatan, transkip, buku-buku, surat kabar, majalah bisa dalam bentuk file. Tujuan penulis menggunakan metode ini untuk mendapatkan data-data resmi yang diterbitkan oleh Badan Pusat Statistik Jawa Barat dan Dinas Penanaman Modal dan Pelayanan Terpadu Satu Pintu Jawa Barat. Melalui Studi pustaka yang dilakukan untuk mempelajari dan mengambil data dari literatur terkait dan sumber-sumber lain yaitu buku, catatan, jurnal, artikel, dan laporan hasil penelitian terdahulu yang dianggap memiliki korelasi dengan penelitian ini.

## **3.5 Metode Analisis Data.**

Metode analisis yang digunakan dalam penelitian ini adalah metode analisis kuantitatif yang digunakan untuk menganalisis informasi kuantitatif. Dan untuk mengetahui besarnya pengaruh variabel independen terhadap variabel dependen maka penelitian ini menggunakan Analisis Jalur atau *path analysis* bertujuan untuk melihat bagaimana pengaruh antar variabel-variabel independen dan variabel-variabel dependen baik pengaruh secara langsung maupun secara tidak langsung dengan variabel intervening. Dengan menggunakan alat analisis stastistik adalah IBM SPSS 26.

Menurut Sewall (Sarwono, 2012:1) Analisis Jalur untuk membuat kajian hipotesis hubungan sebab akibat dengan menggunakan korelasi. Lebih lanjut, Analisis Jalur mempunyai kedekatan dengan regresi berganda atau dengan kata lain regresi berganda merupakan bentuk khusus dari Analisis Jalur. Teknik ini juga dikenal sebagai model sebab-akibat (causing modeling).

1. Merumuskan Hipotetsis Dan Persamaan Sub Struktur I Yaitu :

Hipotesis Sub Struktur I : berkontribusi indeks pembangunan manusia dan investasi Secara langsung, simultan, dan signifikan terhadap Penyerapan tenaga kerja.

Sub Struktur I :

$$
Y = \rho_{yx1}X_1 + \rho_{yx2}X_2 + \epsilon_1
$$

Keterangan :

Y = Penyerapan Tenaga Kerja.

 $X_1$  = Indeks Pembangunan Manusia.

 $X_2$  = Investasi.

 $p_{yx1}$  = Koefisien Jalur Indeks Pembangunan Manusia terhadap Penyerapan Tenaga Kerja.

ρyx2 = Koefisien Jalur Investasi Terhadap Penyerapan Tenaga Kerja.

 $\alpha$  = konstanta

 $\epsilon_1$  = Error Term 1.

2. Merumuskan Hipotesis dan Persamaan Sub Struktur II yaitu :

Hipotesis Sub Struktur II : kontribusi indeks pembangunan manusia,

investasi, dan penyerapan tenaga kerja secara langsung, simultan, dan signifikan terhadap kesejahteraaan masyarakat.

Sub Struktur II :

$$
Z = \rho_{zx1}X_1 + \rho_{zx2}X_2 + \rho_{zy}Y + \epsilon_2
$$

Keterangan :

- Z = Kesejahteraan Masyarakat.
- Y = Penyerapan Tenaga Kerja.
- $X_1$  = Indeks Pembangunan Manusia.
- $X_2$  = Investasi.
- $p_{zx1}$  = Koefisien Jalur Indeks Pembangunan Masyarakat Berpengaruh Terhadap Kesejahteraan Masyarakat.
- $\rho_{zx2}$  = Koefisien Jalur Investasi Berpengaruh Terhadap Kesejahteraan Masyarakat.
- $\rho_{zy}$  = Koefisien Jalur Penyerapan Tenaga Kerja Berpengaruh Terhadap Kesejahteraan Masyarakat.
- $p_{yx1}$  = Koefisien Jalur Indeks Pembangunan Manusia terhadap Penyerapan Tenaga Kerja.
- ρyx2 = Koefisien Jalur Investasi Terhadap Penyerapan Tenaga Kerja.
- $\alpha$  = konstanta
- $\epsilon_2$  = Error Term 2.

Analisis Jalur (Path Analysis) merupakan perluasan dari analisis regresi linear berganda, Analisis ini digunakan untuk mengetahui hubungan langsung variabel eksogen terhadap variabel endogen dan hubungan tidak langsung yang melalui variabel intervening. Teknik ini juga dikenal sebagai model sebab akibat (Causing Modeling). Hal ini didasarkan pada alasan bahwa analisis jalur memungkinkan peneliti dapat menguji proposisi teoritis mengenai hubungan sebab akibat tanpa memanipulasi variabel-variabel (Sarwono, 2007).

3. Bentuk Diagram Koefisien Jalur Sub Struktur I dan Sub Struktur II :

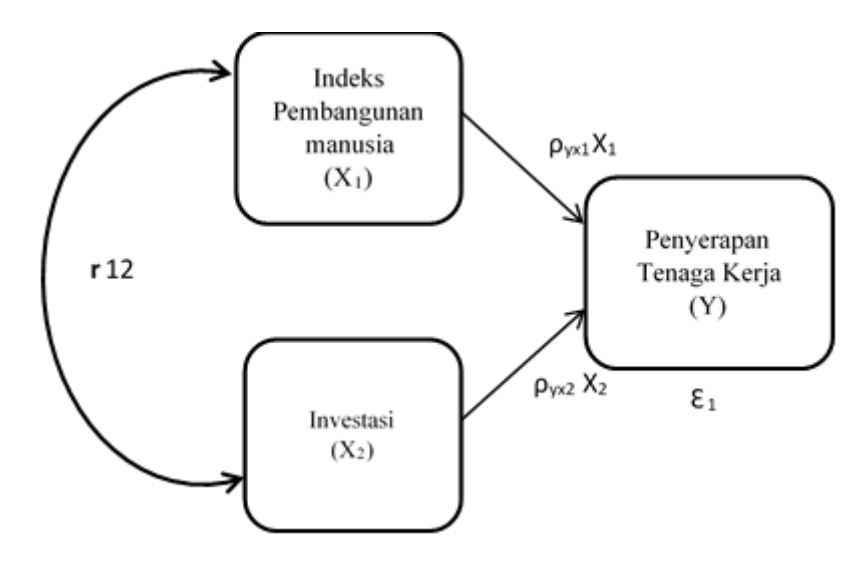

## **Gambar 3.2 Diagram Analisis Jalur Sub Struktur I**

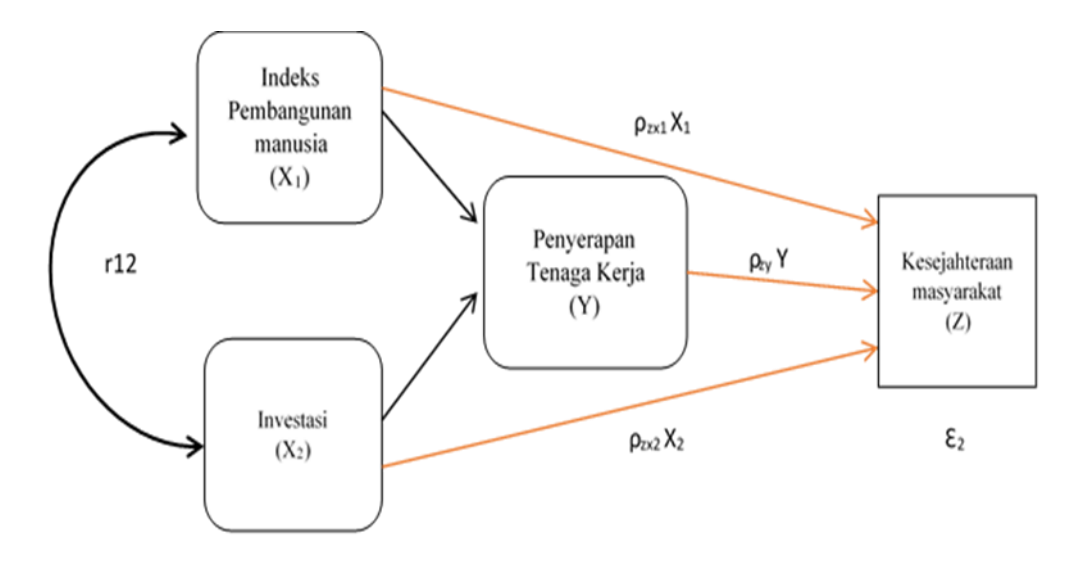

**Gambar 3.3 Diagram Analisis Jalur Sub Struktur II**

Keterangan :

- $Y =$  Penyerapan Tenaga Kerja.
- $X_1$  = Indeks Pembanguan Manusia.
- $X_2$  = Investasi.
- Z = Kesejahteraan Masyarakat.
- $\rho_{yx1}$  = Koefisien Jalur Pengaruh Indeks Pembangunan Manusia Terhadap Penyerapan Tenaga Kerja.
- $\rho_{vx2}$  = Koefisien Jalur Pengaruh Investasi Terhadap Penyerapan Tenaga Kerja.
- $\rho_{z} =$  Koefisien Jalur Pengaruh Indeks Pembangunan Manusia Terhadap Kesejahteraan Masyarakat.
- $\rho_{zx2}$  = Koefisien Jalur Pengaruh Investasi Terhadap Kesejahteraan Masyarakat.
- $\rho_{zy}$  = Koefisien Jalur Pengaruh Penyerapan Tenaga Kerja Terhadap Kesejahteraan Masyarakat.
- $\epsilon_1$  = Error Term 1
- $\epsilon$ <sub>2</sub> = Error Term 2

## **3.5.1 Menghitung Koefisen Jalur Secara Simultan.**

Uji secara keseluruhan hipotesis statistik dirumuskan sebgai berikut

 $H_a: \rho_{yx1} = \rho_{yx2} = \dots \dots \dots \dots \dots \dots = \rho_{yxk} \neq 0$  $H_0: \rho_{yx1} = \rho_{yx2} = \dots \dots \dots \dots \dots \dots = \rho_{yxk} = 0$ 

Kaidah pengujian signifikasi

- Jika nilai *Sig lebih kecil atau sama* dengan nilai probabilitas 0,05 atau [  $Sig \leq 0.05$  ], maka H<sub>0</sub> ditolak dan H<sub>a</sub> diterima, artinya signifikan.
- Jika nilai *Sig lebih besar atau sama* dengan nilai probabilitas 0,05 atau [  $Sig \geq 0.05$  ], maka H<sub>0</sub> diterima dan H<sub>a</sub> ditolak, artinya tidak signifikan.

## **3.5.2 Menghitung Koefisien Jalur Secara Individu.**

Hipotesis penelitian yang akan diuji dan dirumuskan menjadi hipotesis statistik berikut :

 $H_a$ :  $\rho_{vx1} > 0$ 

 $H_0$ :  $\rho_{vx1} = 0$ 

Selanjutnya untuk mengetahui signifikasi analisis bandingkan antara nilai probabilitas 0,05 dengan nilai probabilitas sig dengan dasar pengambilan keputusan sebagai berikut :

- Jika nilai *Sig lebih kecil atau sama* dengan nilai probabilitas 0,05 atau [  $Sig \leq 0.05$  ], maka H<sub>0</sub> ditolak dan H<sub>a</sub> diterima, artinya signifikan.
- Jika nilai *Sig lebih besar atau sama* dengan nilai probabilitas 0,05 atau [  $Sig \geq 0.05$  ], maka H<sub>0</sub> diterima dan H<sub>a</sub> ditolak, artinya tidak signifikan.

## **3.6 Analisis Korelasi Sederhana Ganda.**

Menurut Karl Pearson (Riduwan, 2010:61) korelasi memiliki kegunaan untuk mengetahui bagaimana derajat hubungan antara variabel bebas (Independen) dengan variabel terikat (dependen). Teknik korelasi PPM termasuk Teknik statistik parametrik yang menggunakan data interval dan rasio. Rumus yang digunakan dalam korelasi PPM

$$
\Gamma XY = \frac{n(\sum XY) - (\sum X).(\sum Y)}{\sqrt{\{n.\sum X^2 - (\sum X)^2\}.\{n.\sum Y^2 - (\sum Y)^2\}}}
$$

korelasi PPM dilambangkan ( r ) dengan ketentuan nilai r tidak lebih dari harga ( $-1 \le r \le +1$ ) apabila nilai r = -1 artinya korelasi negatif sempurna, r = 0 artinya tidak ada korelasi, dan  $r = 1$  berarti korelasi sangat kuat. Sedangkan arti harga r akan dikonsultasikan dengan tabel interpretasi nilai r sebagai berikut :

**Tabel 3.2 Interpretasi Koefisien Korelasi Nilai r**

| Interval Koefisien   Tingkat Hubungan |
|---------------------------------------|
|                                       |

| $0,80 - 1,000$ | Sangat kuat   |
|----------------|---------------|
| $0,60 - 0,799$ | Kuat          |
| $0,40-0,599$   | Cukup kuat    |
| $0,20 - 0,399$ | Rendah        |
| $0,00 - 0,199$ | Sangat rendah |
|                |               |
| п.<br>n.       |               |

Sumber : Riduwan (2005:136)

Besar kecilnya sumbangan variabel X terhadap Y dapat ditentukan dengan rumus koefisien determinan sebagai berikut :

$$
KP = r^2 \times 100\%
$$

dimana :

KP = nilai koefisien determinan.

 $r =$  nilai koefisien korelasi.

Pengujian signifikansi yang berfungsi apabila penelitian ingin mencari makna generalisasi dari hubungan X terhadap Y, maka hasil korelasi PPM di uji signifikansi sebagai berikut.

# **Hipotesis :**

 $H_a$  = Variabel X berhubungan secara signifikan dengan variabel Y.

 $H_0 =$  Variabel X tidak berhubungan secara signifikan dengan variabel Y.

## **Dasar pengambilan keputusan :**

• Jika nilai *Sig lebih kecil atau sama* dengan nilai probabilitas 0,05 atau [  $Sig \leq 0.05$  ], maka H<sub>0</sub> ditolak dan H<sub>a</sub> diterima, artinya signifikan.

• Jika nilai *Sig lebih besar atau sama* dengan nilai probabilitas 0,05 atau [  $\text{Sig} \geq 0.05$  ], maka H<sub>0</sub> diterima dan H<sub>a</sub> ditolak, artinya tidak signifikan.

Analisis korelasi ganda berfungsi untuk mencari bagaimana besarnya hubungan antara dua variabel bebas (X) atau lebih secara simultan atau Bersama-sama mempengaruhi variabel terikat (Y). maka rumus korelasi berganda sebagai berikut (Riduwan,2010 : 63-64) :

$$
R_{X1.X2.Y} = \sqrt{\frac{r_{X1.Y}^2 + r_{X2.Y}^2 - 2(r_{X1.Y}) \cdot (r_{X2.Y}) \cdot (r_{X1.X2})}{1 - r_{X1.X2}^2}}
$$

Selanjutnya untuk mengetahui signifikansi korelasi ganda bandingkan antara nilai probabilitas 0,05 dengan nilai probabilitas *sig* sebagai berikut.

## **Hipotesis :**

- $H_a$ : Variabel  $X_1$  dan  $X_2$  berhubungan secara simultan dan signifikan terhadap variabel Y.
- $H_0$ : Variabel  $X_1$  dan  $X_2$  tidak berhubungan secara simultan dan signifikan terhadap variabel Y.

# **Dasar Pengambilan Keputusan :**

• Jika nilai *Sig lebih kecil atau sama* dengan nilai probabilitas 0,05 atau [  $Sig \leq 0.05$  ], maka H<sub>0</sub> ditolak dan H<sub>a</sub> diterima, artinya signifikan.

• Jika nilai *Sig lebih besar atau sama* dengan nilai probabilitas 0,05 atau [  $Sig \geq 0.05$  ], maka H<sub>0</sub> diterima dan H<sub>a</sub> ditolak, artinya tidak signifikan.

## **3.7 Analisis Regresi Sederhana dan Ganda.**

Regresi adalah suau proses memperkirakan secara sistematis tentang apa yang paling mungkin terjadi di masa yang akan mendatang berdasarkan informasi di masa lalu dan sekarang yang dapat memperkecil masalah atau mengulang kesalahan yang sama. Peramalan ini memang tidak memberikan jawaban 100% yang pasti, melainkan mencoba mencari cara pendekatan yang mungkin akan terjadi. Kegunaan regresi dalam penelitian salah satunya adalah untuk meramalkan (memprediksi) variabel terikat (Y) apabila variabel (X) diketahui.

Regresi sederhana dapat dianalisis karena didasari oleh hubungan fungsional atau sebab akibat (kasual) variabel bebas (X) terhadap variabel terikat (Y). Analisi Regresi ganda merupakan Analisis yang memiliki variabel bebas lebih dari satu. Disebut analisis regresi ganda karena teknik regresi ganda digunakan untuk mengetahui ada tidaknya pengaruh signifikan dua atau lebih variabel bebas (X1, X2, X3, ..., Xk) terhadap variabel terikat (Y) menurut Supranto (2004). Berikut adalah uji yang perlu dilakukan untuk analisis regresi :

1. Uji T

Uji t menguji signifikan konstanta dan variabel dependen. Kriteria uji koefisien regresi dari variabel independent terhadap variabel dependen sebagai berikut :

Hipotesis pertama yang akan diajukan dalam bentuk kaliamat :

Ha = terdapat pengaruh yang signifikan.

 $H_0 =$  tidak terdapat pengaruh yang signifikan.

Hipotesis dalam bentuk stastistik :

 $H_a$ :  $\rho_{vx1} \neq 0$ 

 $H_0$ :  $\rho_{yx1} = 0$ 

Selanjutnya, untuk mengetahui signifikasi regresi sederhana bandingkan antara nilai probabilitas 0,05 dengan nilai probabilitas *Sig* sebagai berikut :

- Jika nilai *Sig lebih kecil atau sama* dengan nilai probabilitas 0,05 atau [  $Sig \leq 0.05$  ], maka H<sub>0</sub> ditolak dan H<sub>a</sub> diterima, artinya signifikan.
- Jika nilai *Sig lebih besar atau sama* dengan nilai probabilitas 0,05 atau [  $\text{Sig} \geq 0.05$  ], maka H<sub>0</sub> diterima dan H<sub>a</sub> ditolak, artinya tidak signifikan.
- 2. Uji F

Uji F dimaksudkan untuk menguji signifikasi konstanta dan variabel dependen. Kriteria uji koefisien regresi ganda dari variabel independent terhadap variabel dependen sebagai berikut. Hipotesis pertama yang akan diajukan dalam bentuk kalimat :

 $Ha = terdapat pengaruh variabel X<sub>1</sub> dan X<sub>2</sub> secara simultan dan$ signifikan terhadap Y

 $H_0 = t$ idak terdapat pengaruh variabel  $X_1$  dan  $X_2$  secara simultan dan signifikan terhadap Y

hipotesis dalam bentuk statistik :

 $H_a: \rho_{yx1x2} \neq 0$ 

 $H_0$  :  $ρ_{yx1x2} = 0$ 

Selanjutnya, untuk mengetahui signifikasi regresi ganda bandingkan antara nilai probabilitas 0,05 dengan nilai probabilitas *Sig* sebagai berikut :

Kaidah pengujian signifikasi

- Jika nilai *Sig lebih kecil atau sama* dengan nilai probabilitas 0,05 atau [  $Sig \leq 0.05$  ], maka H<sub>0</sub> ditolak dan H<sub>a</sub> diterima, artinya signifikan.
- Jika nilai *Sig lebih besar atau sama* dengan nilai probabilitas 0,05 atau [ $Sig \ge 0.05$ ], maka H<sub>0</sub> diterima dan H<sub>a</sub> ditolak, artinya tidak signifikan.